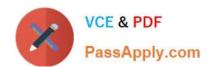

# C9560-503<sup>Q&As</sup>

IBM Tivoli Monitoring V6.3 Fundamentals

## Pass IBM C9560-503 Exam with 100% Guarantee

Free Download Real Questions & Answers PDF and VCE file from:

https://www.passapply.com/c9560-503.html

100% Passing Guarantee 100% Money Back Assurance

Following Questions and Answers are all new published by IBM Official Exam Center

- Instant Download After Purchase
- 100% Money Back Guarantee
- 365 Days Free Update
- 800,000+ Satisfied Customers

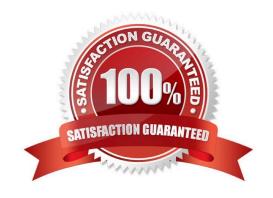

## https://www.passapply.com/c9560-503.html

2024 Latest passapply C9560-503 PDF and VCE dumps Download

#### **QUESTION 1**

An export action starts from which location in order to extract data towards a file on the disk?

- A. A view within a workspace
- B. The Enterprise level of the Navigator tree
- C. The new Export Agent\\'s level of the Navigator tree
- D. In the Query Editor for the Tivoli Data Warehouse

Correct Answer: A

#### **QUESTION 2**

Which component of IBM Tivoli Monitoring is responsible for writing the detailed metric data into the Tivoli Data Warehouse?

- A. Warehouse Proxy agent
- B. Tivoli Enterprise Portal Server
- C. Tivoli Enterprise Monitoring Server
- D. Summarization and Pruning agent

Correct Answer: A

#### **QUESTION 3**

What is monitored by the Summarization and Pruning agent (SPA)?

- A. The run time and completion of the SPA
- B. The connection to the Tivoli Enterprise Portal Server
- C. The size of the tables being summarized and pruned
- D. Availability of space on the disk where the Tivoli Data Warehouse is located

Correct Answer: A

#### **QUESTION 4**

Which two places allow access to the Launch application in the Tivoli Enterprise Portal? (Choose two.)

A. Navigator Item

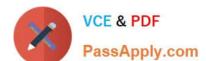

### https://www.passapply.com/c9560-503.html

2024 Latest passapply C9560-503 PDF and VCE dumps Download

- B. Properties Menu
- C. Workspace View
- D. Historical Configuration
- E. Launch Application Editor

Correct Answer: AC

#### **QUESTION 5**

What does a Tivoli Enterprise Monitoring Agent (TEMA) do?

- A. It manages the connection status of the Tivoli Enterprise Monitoring Server.
- B. It collects data from monitored or managed systems and distributes this information to a monitoring server.
- C. It collects and controls points for alerts received from the agents and collects their performance and availability data.
- D. It retrieves data from the hub monitoring server in response to user actions at the portal client and sends the data back to the portal client for presentation.

Correct Answer: B

<u>C9560-503 VCE Dumps</u> <u>C9</u>

C9560-503 Practice Test C9560-503 Exam Questions